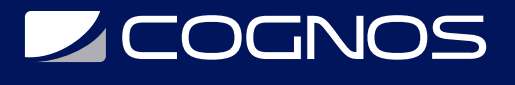

## MATLAB: Fundamentos

Código: MTLB-001

### **Propuesta de Valor:** OTROS CURSOS DE CAPACITACIÓN TECNOLÓGICA

**Duración:** 24 Horas

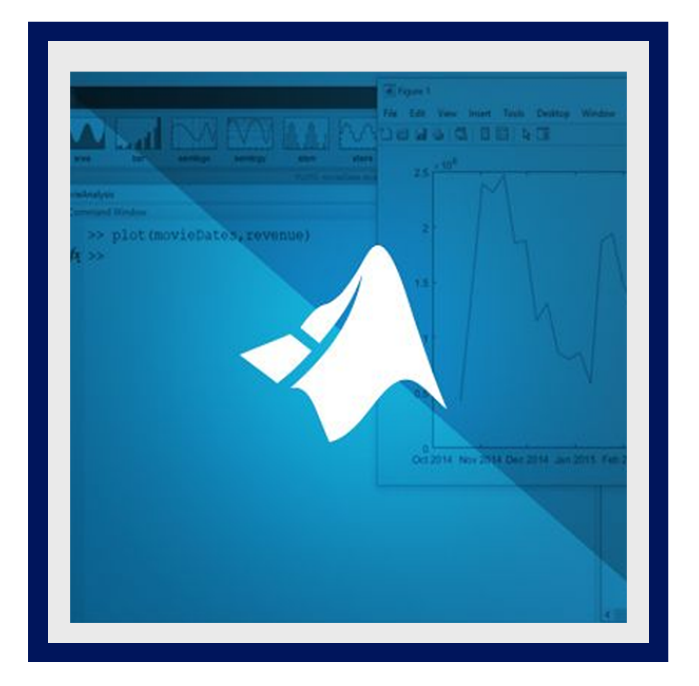

MATLAB ® combina un entorno de escritorio ajustado para procesos iterativos de análisis y diseño con un lenguaje de programación que expresa directamente las matemáticas de matrices y arreglos. Incluye Live Editor para crear scripts que combinan código, salida y texto formateado en un cuaderno ejecutable.

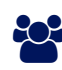

### AUDIENCIA

Personas formadas en áreas de ingeniería y ciencias (pregrado y posgrado), que dentro de sus actividades requieran del uso de MATLAB como software especializado para la programación en alto nivel, análisis matemático y matricial, soluciones numéricas, procesamiento de datos y presentación de la información.

### $\equiv$  PRE REQUISITOS

Matemáticas de nivel universitario y experiencia con operaciones informáticas básicas.

# <sup>©</sup> OBJETIVOS

- Introducir comandos de MATLAB, con énfasis en la creación de variables, el acceso y la manipulación de datos en variables y la creación de visualizaciones básicas.
- Realizar cálculos matemáticos y estadísticos con vectores.
- Utilice la sintaxis de MATLAB para realizar cálculos en conjuntos de datos completos con un solo comando.
- Organice los scripts en secciones lógicas para el desarrollo, el mantenimiento y la publicación.
- Usar matrices como objetos matemáticos o como colecciones de datos (vectoriales).
- Comprender el uso adecuado de la sintaxis de MATLAB para distinguir entre estas aplicaciones.
- $\bullet$  Importar datos como una tabla de MATLAB. Trabaje con datos almacenados como una tabla.
- Extraer y analizar subconjuntos de datos que satisfagan criterios dados.

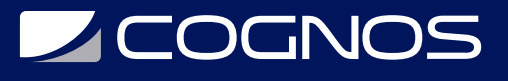

### **F** CERTIFICACIÓN DISPONIBLE

- Certificado oficial de **COGNOS**.
- Este curso lo prepara para el examen: **CERTIFIED MATLAB ASSOCIATE**.

## **E** CONTENIDO

#### 1. TRABAJAR CON LA INTERFAZ DE USUARIO DE MATLAB

- 1.1. LECTURA DE DATOS DE ARCHIVOS
- 1.2. GUARDAR Y CARGAR VARIABLES
- 1.3. TRAZADO DE DATOS
- 1.4. PERSONALIZACIÓN DE PARCELAS
- 1.5. EXPORTACIÓN DE GRÁFICOS PARA SU USO EN OTRAS APLICACIONES

### 2. VARIABLES Y COMANDOS

- 2.1. INTRODUCCIÓN DE COMANDOS
- 2.2. CREACIÓN DE VARIABLES NUMÉRICAS Y DE CARACTERES
- 2.3. HACER Y ANOTAR PARCELAS
- 2.4. OBTENIENDO AYUDA
- 2.5. CREAR Y EJECUTAR SCRIPTS EN VIVO

#### 3. ANÁLISIS Y VISUALIZACIÓN CON VECTORES

3.1. REALIZACIÓN DE CÁLCULOS CON VECTORES 3.2. ACCEDER Y MODIFICAR VALORES EN VECTORES 3.3. FORMATEAR Y COMPARTIR GUIONES EN VIVO

#### 4. ANÁLISIS Y VISUALIZACIÓN CON MATRICES

4.1. CREACIÓN Y MANIPULACIÓN DE MATRICES. 4.2. REALIZACIÓN DE CÁLCULOS CON MATRICES 4.3. CÁLCULO DE ESTADÍSTICAS CON DATOS MATRICIALES 4.4. VISUALIZACIÓN DE DATOS DE MATRIZ

#### 5. TABLAS DE DATOS

5.1. ALMACENAMIENTO DE DATOS COMO UNA TABLA

- 5.2. OPERANDO EN MESAS
- 5.3. EXTRAER DATOS DE TABLAS
- 5.4. MODIFICAR TABLAS

#### 6. SELECCIÓN DE DATOS CONDICIONALES

6.1. OPERACIONES LÓGICAS Y VARIABLES

6.2. ENCONTRAR Y CONTAR

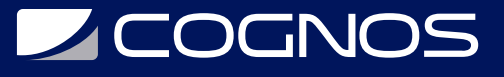

6.3. INDEXACIÓN LÓGICA

#### 7. ORGANIZACIÓN DE DATOS

- 7.1. COMBINAR TABLAS DE DATOS
- 7.2. METADATOS DE LA TABLA
- 7.3. FECHAS Y DURACIONES
- 7.4. CATEGORÍAS DISCRETAS

#### 8. ANÁLISIS DE DATOS

8.1. IMPORTACIÓN DESDE HOJAS DE CÁLCULO Y ARCHIVOS DE TEXTO DELIMITADO

- 8.2. TRATAR CON DATOS FALTANTES
- 8.3. FUNCIONES DE TRAZADO
- 8.4. PERSONALIZACIÓN DE PARCELAS

#### 9. AUMENTO DE LA AUTOMATIZACIÓN CON CONSTRUCCIONES DE PROGRAMACIÓN

9.1. CONSTRUCCIONES DE PROGRAMACIÓN 9.2. LA INTERACCIÓN DEL USUARIO 9.3. RAMIFICACIÓN DE DECISIÓN 9.4. BUCLES

#### 10. AUMENTO DE LA AUTOMATIZACIÓN CON FUNCIONES

10.1. CREACIÓN DE FUNCIONES 10.2. FUNCIONES DE LLAMADA 10.3. CONFIGURACIÓN DE LA RUTA DE MATLAB 10.4. DEPURACIÓN 10.5. USO DE PUNTOS DE INTERRUPCIÓN 10.6. CREACIÓN Y USO DE ESTRUCTURAS

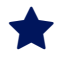

### **BENEFICIOS**

Al finalizar el curso, los participantes podrán familiarizarse con las principales características del entorno de diseño integrado de MATLAB y sus interfaces de usuario. Introducir comandos de MATLAB, con énfasis en la creación de variables, el acceso y la manipulación de datos en variables y la creación de visualizaciones básicas.